## Package 'treedater'

October 14, 2022

Type Package Title Fast Molecular Clock Dating of Phylogenetic Trees with Rate Variation Version 0.5.0 Date 2020-01-26 Author Erik Volz [aut, cre] Maintainer Erik Volz <erik.volz@gmail.com> Description Functions for estimating times of common ancestry and molecular clock rates of evolution using a variety of evolutionary models, parametric and nonparametric bootstrap confidence intervals, methods for detecting outlier lineages, root-to-tip regression, and a statistical test for selecting molecular clock models. The methods are described in Volz, E.M. and S.D.W. Frost (2017) [<doi:10.1093/ve/vex025>](https://doi.org/10.1093/ve/vex025). License GPL-2 **Depends** ape  $(>= 5.0)$ , limSolve  $(>= 1.5.5.0)$ Suggests lubridate,ggplot2,foreach,iterators,mgcv,knitr,rmarkdown VignetteBuilder knitr RoxygenNote 6.1.0 NeedsCompilation no Repository CRAN

Date/Publication 2020-01-26 18:40:03 UTC

### R topics documented:

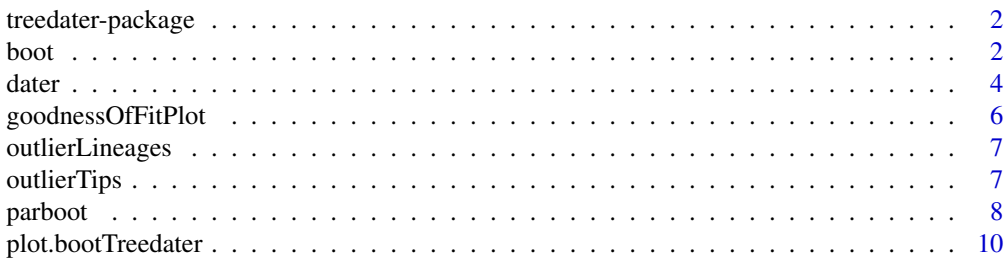

<span id="page-1-0"></span>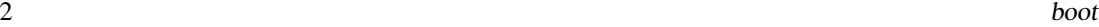

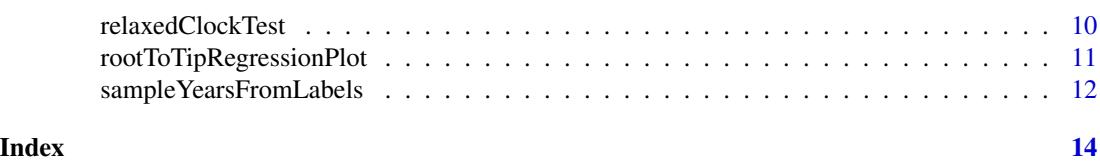

treedater-package *treedater fits a molecular clock to a phylogenetic tree and estimates evolutionary rates and times of common ancestry.*

#### Description

Additional functions are provided for detecting outlier lineages (possible sequencing or alignment error). A statistical test is available for choosing between strict and relaxed clock models. The calendar time of each sample must be specified (possibly with bounds of uncertainty) and the length of the sequences used to estimate the tree. treedater uses heuristic search to optimise the TMRCAs of a phylogeny and the substitution rate. An uncorrelated relaxed molecular clock accounts for rate variation between lineages of the phylogeny which is parameterised using a Gamma-Poisson mixture model.

#### Author(s)

Maintainer: Erik Volz <erik.volz@gmail.com>

#### References

Volz, E. M., and S. D. W. Frost. "Scalable relaxed clock phylogenetic dating." Virus Evolution 3.2 (2017).

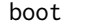

boot *Estimate of confidence intervals of molecular clock parameters with user-supplied set of bootstrap trees*

#### Description

If the original treedater fit estimated the root position, root position will also be estimated for each simulation, so the returned trees may have different root positions. Some replicates may converge to a strict clock or a relaxed clock, so the parameter estimates in each replicate may not be directly comparable. It is possible to compute confidence intervals for the times of particular nodes or for estimated sample times by inspecting the output from each fitted treedater object, which is contained in the \$trees attribute.

#### Usage

```
boot(td, tres, ncpu = 1, searchRoot = 1,
  overrideTempConstraint = TRUE, overrideClock = NULL, quiet = TRUE,
  normalApproxTMRCA = FALSE, parallel_foreach = FALSE)
```
#### boot 3

#### Arguments

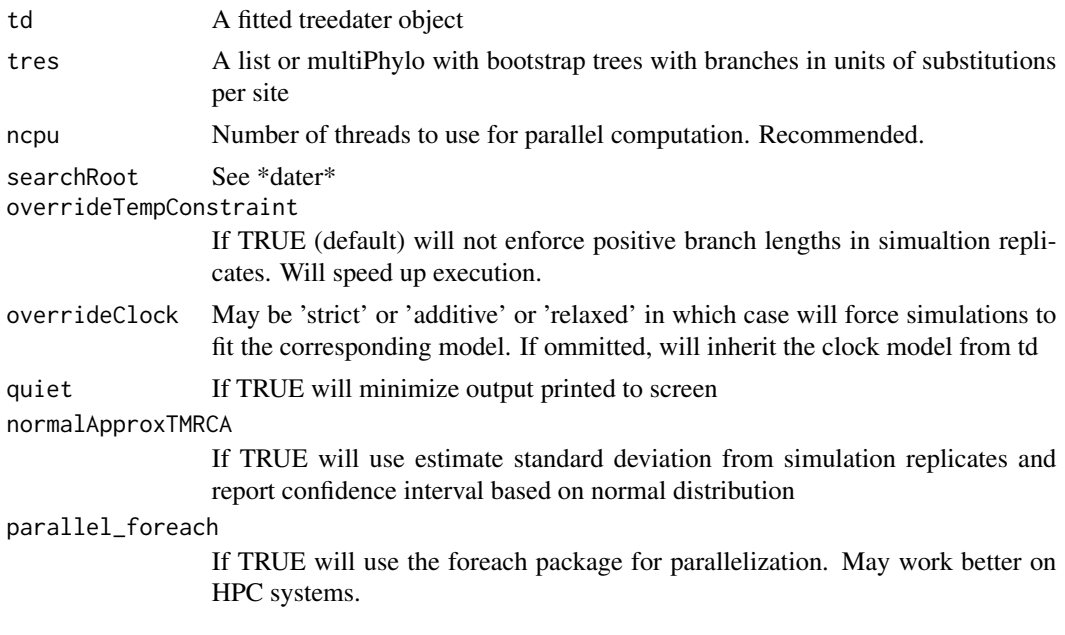

#### Value

A list with elements

- trees: The fitted treedater objects corresponding to each simulation
- meanRates: Vector of estimated rates for each simulation
- meanRate\_CI: Confidence interval for substitution rate
- coef\_of\_variation\_CI: Confidence interval for rate variation
- timeOfMRCA\_CI: Confidence interval for time of common ancestor

#### Author(s)

Erik M Volz <erik.volz@gmail.com>

#### See Also

dater parboot

#### Examples

```
# simulate a tree
tre <- ape::rtree(25)
# sample times based on distance from root to tip:
sts <- setNames( ape::node.depth.edgelength( tre )[1:ape::Ntip(tre)], tre$tip.label)
# make a list of trees that simulate outcome of bootstrap using nonparametric phylogeny estimation
# also modify edge length to represent evolutionary distance with rate 1e-3:
bootTrees <- lapply( 1:25, function(i) {
.tre <- tre
```

```
.tre$edge.length <- tre$edge.length * pmax(rnorm( length(tre$edge.length), 1e-3, 1e-4 ), 0 )
.tre
})
tre$edge.length <- tre$edge.length * 1e-3
# run treedater
td <- dater( tre, sts, s= 1000, clock='strict', omega0=.0015 )
# bootstrap:
( tdboot <- boot( td, bootTrees ) )
# plot lineages through time :
plot( tdboot )
```

```
dater Estimate a time-scaled tree and fit a molecular clock
```
#### Description

Estimate a time-scaled tree and fit a molecular clock

#### Usage

```
dater(tre, sts, s = 1000, omega0 = NA, minblen = NA, maxit = 100,
  abstol = 1e-04, searchRoot = 5, quiet = TRUE,
  temporalConstraints = TRUE, clock = c("strict", "uncorrelated",
  "additive"), estimateSampleTimes = NULL,
  estimateSampleTimes_densities = list(), numStartConditions = 1,
  clsSolver = c("limSolve", "mgcv"), meanRateLimits = NULL, ncpu = 1,
 parallel_foreach = FALSE)
```
#### Arguments

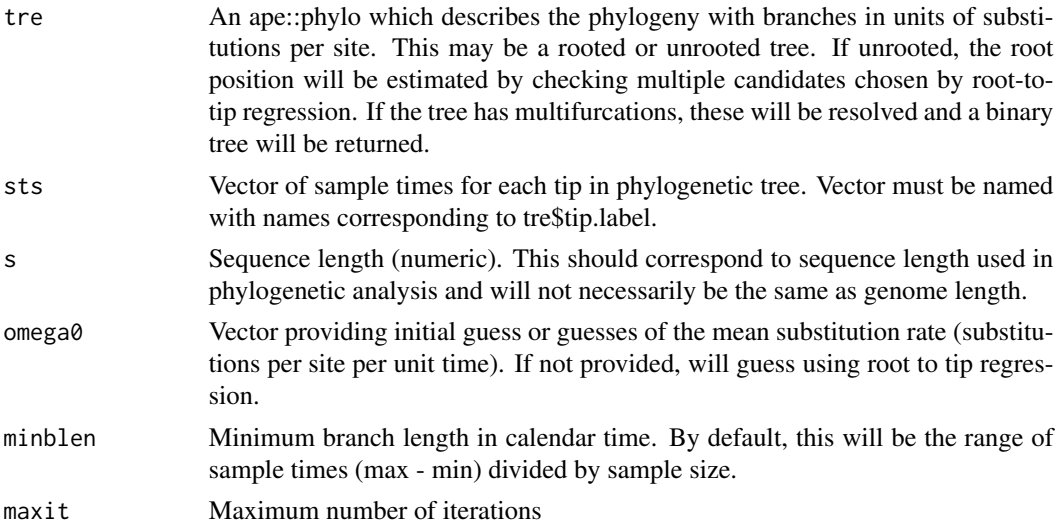

<span id="page-3-0"></span>4 dater and the control of the control of the control of the control of the control of the control of the control of the control of the control of the control of the control of the control of the control of the control of

#### dater 5 and 5 and 5 and 5 and 5 and 5 and 5 and 5 and 5 and 5 and 5 and 5 and 5 and 5 and 5 and 5 and 5 and 5 and 5 and 5 and 5 and 5 and 5 and 5 and 5 and 5 and 5 and 5 and 5 and 5 and 5 and 5 and 5 and 5 and 5 and 5 and

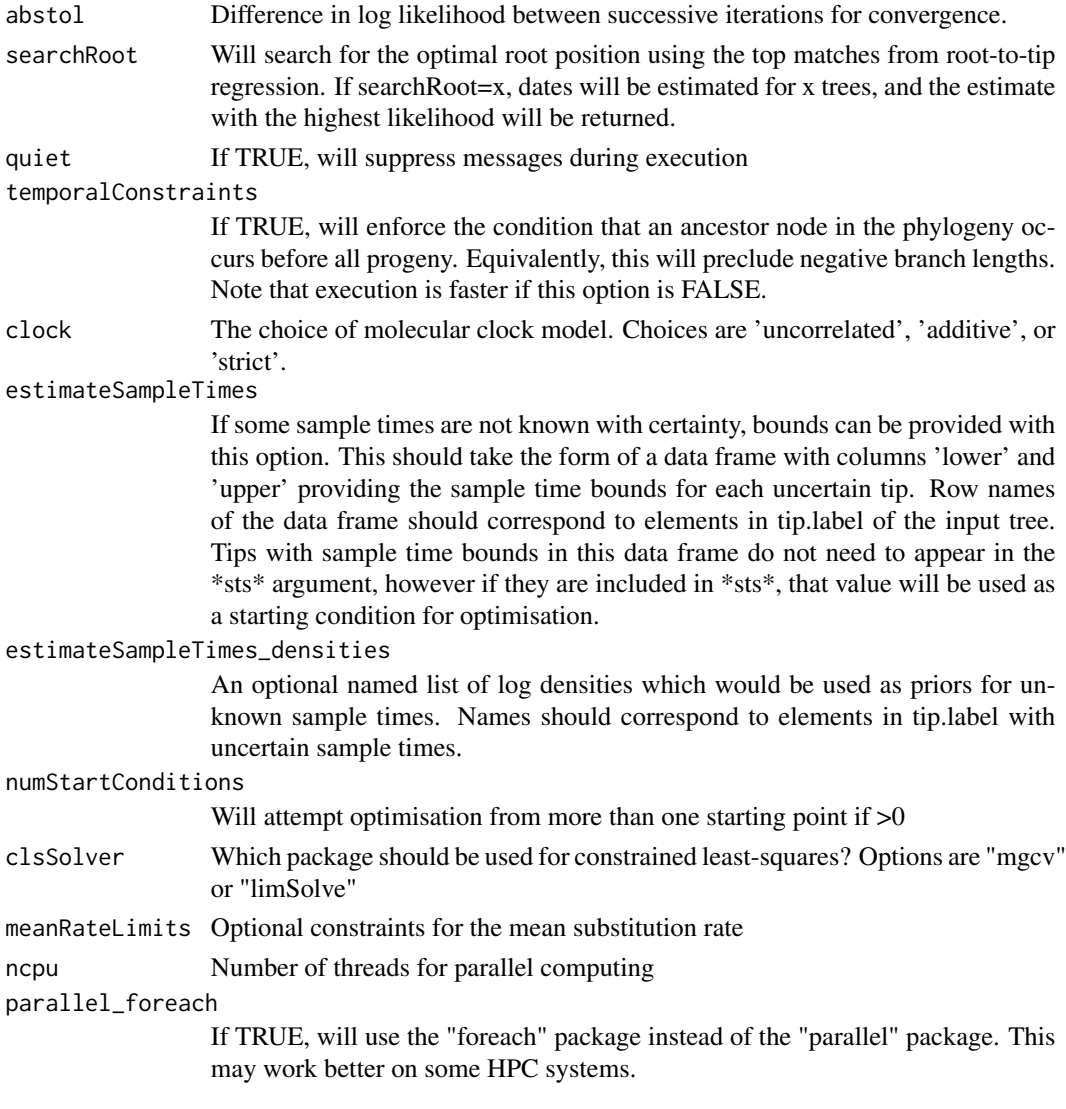

#### Details

Estimates the calendar time of nodes in the given phylogenetic tree with branches in units of substitutions per site. The calendar time of each sample must also be specified and the length of the sequences used to estimate the tree. If the tree is not rooted, this function will estimate the root position. For an introduction to all options and features, see the vignette on Influenza H3N2: vignette("h3n2")

Multiple molecular clock models are supported including a strict clock and two variations on relaxed clocks. The 'uncorrelated' relaxed clock is the Gamma-Poisson mixture presented by Volz and Frost (2017), while the 'additive' variance model was developed by Didelot & Volz (2019).

#### Value

A time-scaled tree and estimated molecular clock rate

#### <span id="page-5-0"></span>References

E.M. Volz and Frost, S.D.W. (2017) Scalable relaxed clock phylogenetic dating. Virus Evolution. X. Didelot and Volz, E.M. (2019) Additive uncorrelated relaxed clock models.

#### Author(s)

Erik M Volz <erik.volz@gmail.com>

#### See Also

ape::chronos ape::estimate.mu

#### Examples

```
## simulate a random tree and sample times for demonstration
# make a random tree:
tre <- ape::rtree(50)
# sample times based on distance from root to tip:
sts <- setNames( ape::node.depth.edgelength( tre )[1:ape::Ntip(tre)], tre$tip.label)
# modify edge length to represent evolutionary distance with rate 1e-3:
tre$edge.length <- tre$edge.length * 1e-3
# treedater:
td \leftarrow date (tre, sts =sts, s = 1000, clock='strict', omega0=.0015)
```
goodnessOfFitPlot *Produce a goodness of fit plot*

#### Description

The sorted tail probabilties (p values) for each edge in the tree under the fitted model

#### Usage

```
goodnessOfFitPlot(td)
```
#### Arguments

td A treedater object generated by the dater function

<span id="page-6-0"></span>

#### Description

Outliers are detected using the \*stats::p.adjust\* function and the 'fdr' function. The test requires that \*dater\* was used with the temporalConstraints=TRUE.

#### Usage

```
outlierLineages(td, alpha = 0.05, type = c("tips", "internal", "all"))
```
#### Arguments

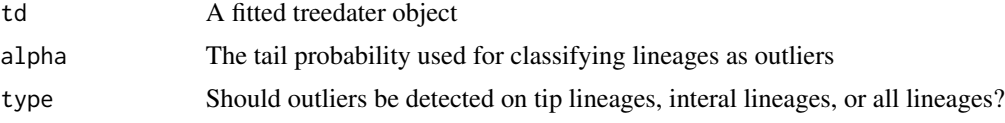

#### Value

A data frame summarizing for each lineage the p values, adjusted p values  $('q')$ , likelihood, rates, and branch lengths.

#### See Also

dater outlier.tips

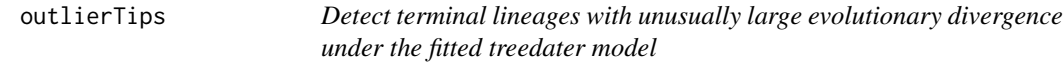

#### Description

This is a convient wrapper of the \*outlier.lineages\*

#### Usage

outlierTips(td, alpha = 0.05)

#### Arguments

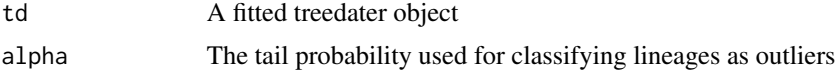

#### <span id="page-7-0"></span>Value

A data frame summarizing for each lineage the p values, adjusted p values  $('q')$ , likelihood, rates, and branch lengths.

#### See Also

dater outlier.lineages

parboot *Estimate of confidence intervals using parametric bootstrap for molecular clock dating.*

#### Description

This function simulates phylogenies with branch lengths in units of substitutions per site. Simulations are based on a fitted treedater object which provides parameters of the molecular clock model. The treedater method is applied to each simulated tree providing a Monte Carlo estimate of variance in rates and dates.

#### Usage

```
parboot(td, nreps = 100, ncpu = 1, overrideTempConstraint = TRUE,overrideClock = NULL, overrideSearchRoot = TRUE,
 overrideSeqLength = NULL, quiet = TRUE, normalApproxTMRCA = FALSE,
 parallel_foreach = FALSE)
```
#### Arguments

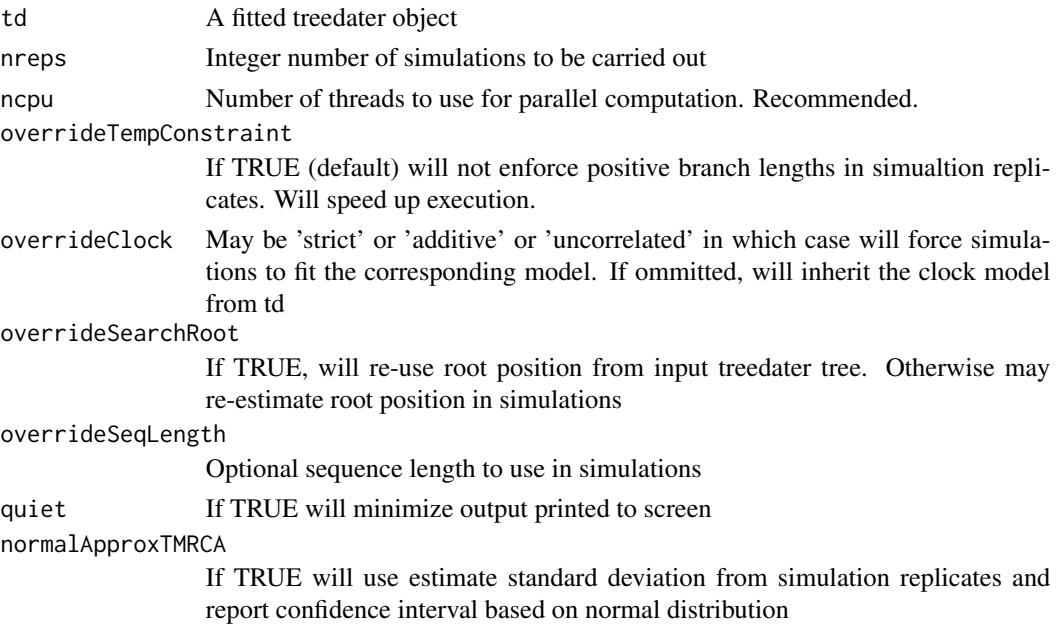

#### parboot 9

parallel\_foreach

If TRUE will use the foreach package for parallelization. May work better on HPC systems.

#### **Details**

If the original treedater fit estimated the root position, root position will also be estimated for each simulation, so the returned trees may have different root positions. Some replicates may converge to a strict clock or a relaxed clock, so the parameter estimates in each replicate may not be directly comparable. It is possible to compute confidence intervals for the times of particular nodes or for estimated sample times by inspecting the output from each fitted treedater object, which is contained in the \$trees attribute.

#### Value

A list with elements

- trees: The fitted treedater objects corresponding to each simulation
- meanRates: Vector of estimated rates for each simulation
- meanRate\_CI: Confidence interval for substitution rate
- coef of variation CI: Confidence interval for rate variation
- timeOfMRCA\_CI: Confidence interval for time of common ancestor

#### Author(s)

Erik M Volz <erik.volz@gmail.com>

#### See Also

dater boot

#### Examples

```
# make a random tree
tre <- ape::rtree(25)
# simulate sample times based on distance from root to tip:
sts <- setNames( ape::node.depth.edgelength( tre )[1:ape::Ntip(tre)], tre$tip.label)
# modify edge length to represent evolutionary distance with rate 1e-3:
tre$edge.length <- tre$edge.length * 1e-3
# treedater:
td <- dater( tre, sts=sts, s=1000, clock='strict', omega0=.0015 )
# parametric bootstrap:
pb <- parboot( td, nreps=25 )
# plot lineages through time
plot( pb )
```
<span id="page-9-0"></span>

#### Description

Plots lineages through time and confidence intervals estimated by bootstrap.

#### Usage

```
## S3 method for class 'bootTreedater'
plot(x, t0 = NA, res = 100, ggbot = FALSE,cumulative = FALSE, ...)
```
#### Arguments

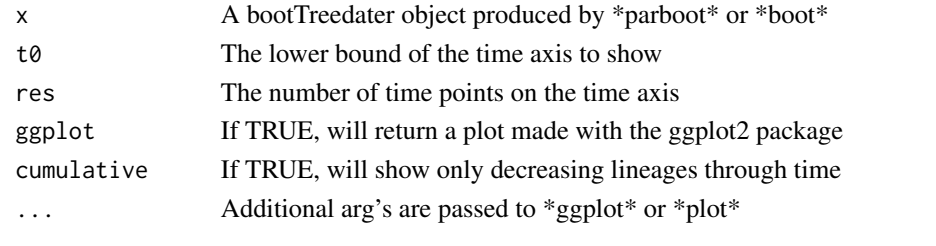

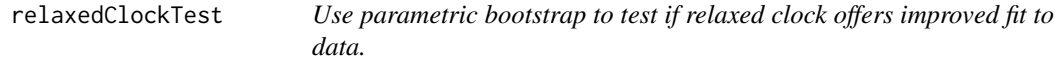

#### Description

This function simulates phylogenies with branch lengths in units of substitutions per site. Simulations are based on a fitted treedater object which provides parameters of the molecular clock model. The coefficient of variation of rates is estimated using a relaxed clock model applied to strict clock simulations. Estimates of the CV is then compared to the null distribution provided by simulations.

#### Usage

```
relaxedClockTest(..., nreps = 100, overrideTempConstraint = T,
 ncpu = 1
```
#### Arguments

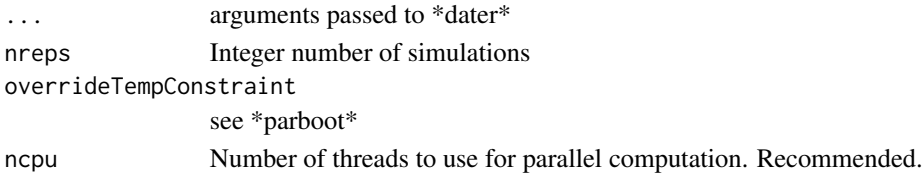

#### <span id="page-10-0"></span>Details

This function will print the optimal clock model and the distribution of the coefficient of variation statistic under the null hypothesis (strict clock). Parameters passed to this function should be the same as when calling \*dater\*.

#### Value

A list with elements:

- strict\_treedater: A dater object under a strict clock
- relaxed\_treedater: A dater object under a relaxed clock
- clock: The favoured clock model
- parboot: Result of call to \*parboot\* using fitted treedater and forcing a relaxed clock
- nullHypothesis\_coef\_of\_variation\_CI: The null hypothesis CV

#### Author(s)

Erik M Volz <erik.volz@gmail.com>

#### Examples

```
# simulate a tree
tre <- ape::rtree(25)
# sample times based on distance from root to tip:
sts <- setNames( ape::node.depth.edgelength( tre )[1:ape::Ntip(tre)], tre$tip.label)
# modify edge length to represent evolutionary distance with rate 1e-3:
tre$edge.length <- tre$edge.length * 1e-3
relaxedClockTest( tre, sts, s= 1000, omega0=.0015 , nreps=25)
```
rootToTipRegressionPlot

*Plot evolutionary distance from root to sample times and estimated internal node times and regression lines*

#### Description

If a range of sample times was given, these will be estimated. Red and black respectively indicate sample and internal nodes. This function will print statistics computed from the linear regression model.

#### Usage

```
rootToTipRegressionPlot(td, show.tip.labels = FALSE, textopts = NULL,
 pointopts = NULL, ...)
```
#### <span id="page-11-0"></span>Arguments

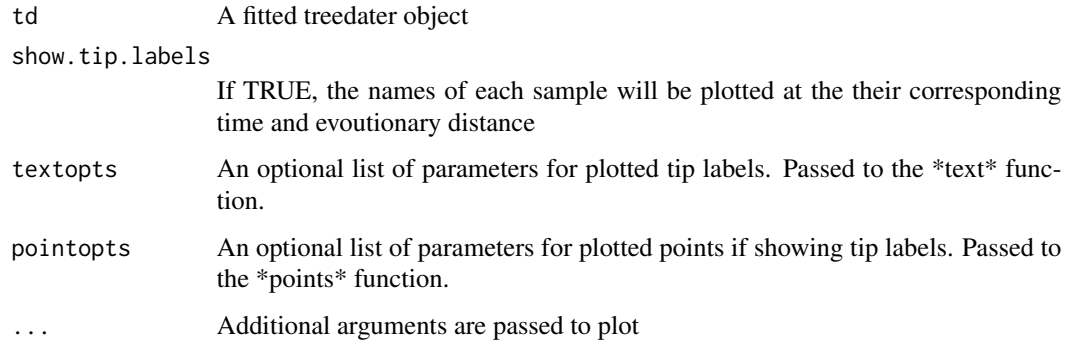

#### Value

The fitted linear model (class 'lm')

#### Examples

```
## simulate a random tree and sample times for demonstration
# make a random tree:
tre <- ape::rtree(50)
# sample times based on distance from root to tip:
sts <- setNames( ape::node.depth.edgelength( tre )[1:ape::Ntip(tre)], tre$tip.label)
# modify edge length to represent evolutionary distance with rate 1e-3:
tre$edge.length <- tre$edge.length * 1e-3
# treedater:
td \leq date (tre, sts =sts, clock='strict', s = 1000, omega0 = 0015)
# root to tip regression:
fit = rootToTipRegressionPlot( td )
summary(fit)
```
sampleYearsFromLabels *Compute a vector of numeric sample times from labels in a sequence aligment or phylogeny*

#### Description

Compute a vector of numeric sample times from labels in a sequence aligment or phylogeny

#### Usage

```
sampleYearsFromLabels(tips, dateFormat = "%Y-%m-%d",
 delimiter = NULL, index = NULL, regex = NULL)
```
#### Arguments

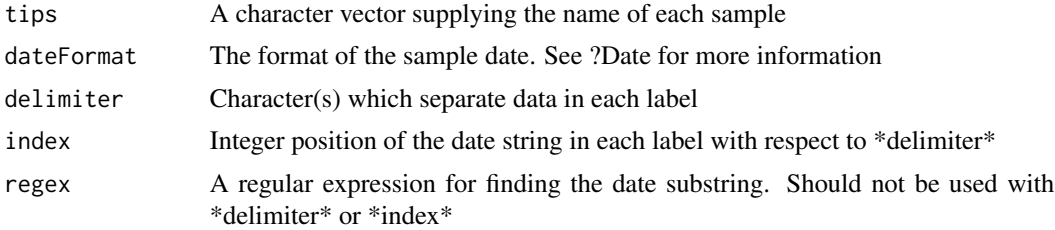

#### Value

Numeric vector with sample time in decimal format.

#### Examples

```
## A couple of labels for Ebola virus sequences:
sampleYearsFromLabels( c('EBOV|AA000000|EM104|SierraLeone_EM|2014-06-02'
                       , 'EBOV|AA000000|G3713|SierraLeone_G|2014-06-09')
, delimiter='|' )
## Equivalently:
sampleYearsFromLabels( c('EBOV|AA000000|EM104|SierraLeone_EM|2014-06-02'
                       , 'EBOV|AA000000|G3713|SierraLeone_G|2014-06-09')
 , regex='[0-9]+-[0-9]+-[0-9]+')
```
# <span id="page-13-0"></span>Index

boot, [2](#page-1-0)

dater, [4](#page-3-0)

goodnessOfFitPlot, [6](#page-5-0)

outlierLineages, [7](#page-6-0) outlierTips, [7](#page-6-0)

parboot, [8](#page-7-0) plot.bootTreedater, [10](#page-9-0)

relaxedClockTest, [10](#page-9-0) rootToTipRegressionPlot, [11](#page-10-0)

sampleYearsFromLabels, [12](#page-11-0)

treedater *(*treedater-package*)*, [2](#page-1-0) treedater-package, [2](#page-1-0)